### **Grid Support Services Tools**

#### Rebecca Fiebrink

The Ohio Supercomputer Center, NPACI REU GGF9, October 2003

# Search & Browse for Log Files

Rangespecific data retrieval

#### Task:

Given any chronologically organized log file, retrieve all pertinent information in a specified date range.

### Search & Browse for Log Files

Task:

Given some properties of a job (Globus ID, PBS ID, username, time, status, etc.), determine other properties of the job.

Search Utility

### Search & Browse for Log Files

**Support Services and Tools Requirements, 5.2** 

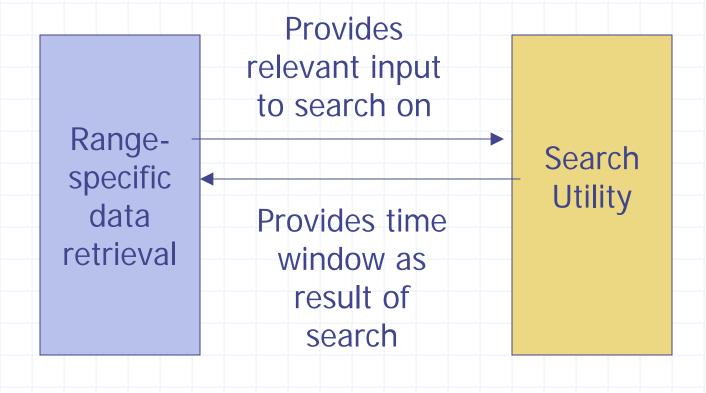

### Log file range retrieval

- "grep" information from a log of any format
  - Command line utility
  - Preset and user-defined date templates describe format
  - Additional flags control information retrieved
  - Regular expressions strengthen search
- Implemented in perl
  - regular expressions "on the fly"
- Output for human browsing or further processing

#### Range retrieval illustration

Show sample output here

#### Job information search utility

- Search for PBS or Globus ID(s) given user name and approximate time of submission
  - Store and rank search results
- Parse ID from job handle or gram log file
- Construct a timeline for a known ID
- Infer PBS ID from Globus ID, or vice versa
- Construct time window for a job to facilitate retrieval of relevant resource history

#### Search: Implementation

- Perl
  - Module for each search and parse action
  - Call from perl or command line
- Runs on resource
  - Central interface can retrieve information from scripts run on each resource and return results
- Specific to Globus/PBS
  - Relies on their conventions and peculiarities
  - Necessitated by lack of uniformity, standards
  - Common to Cluster Ohio, Alliance Grid Testbed, TeraGrid

#### Illustration: Text menu

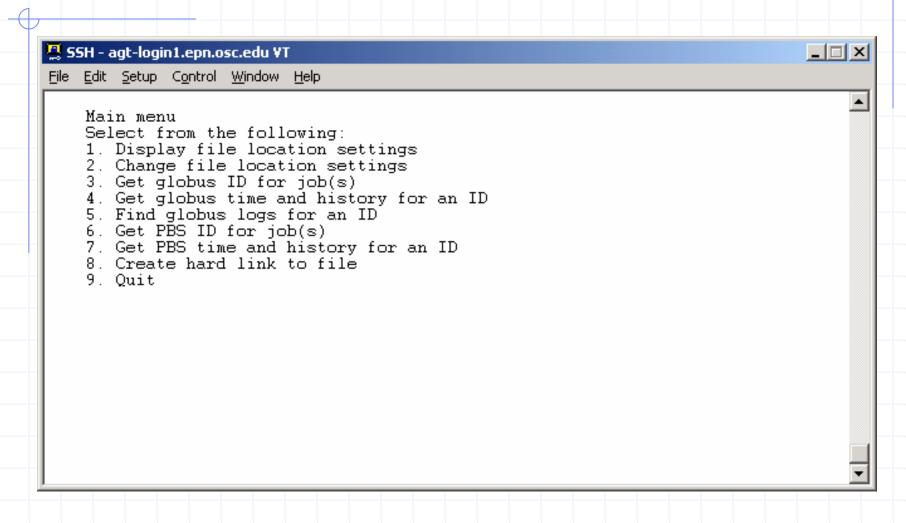

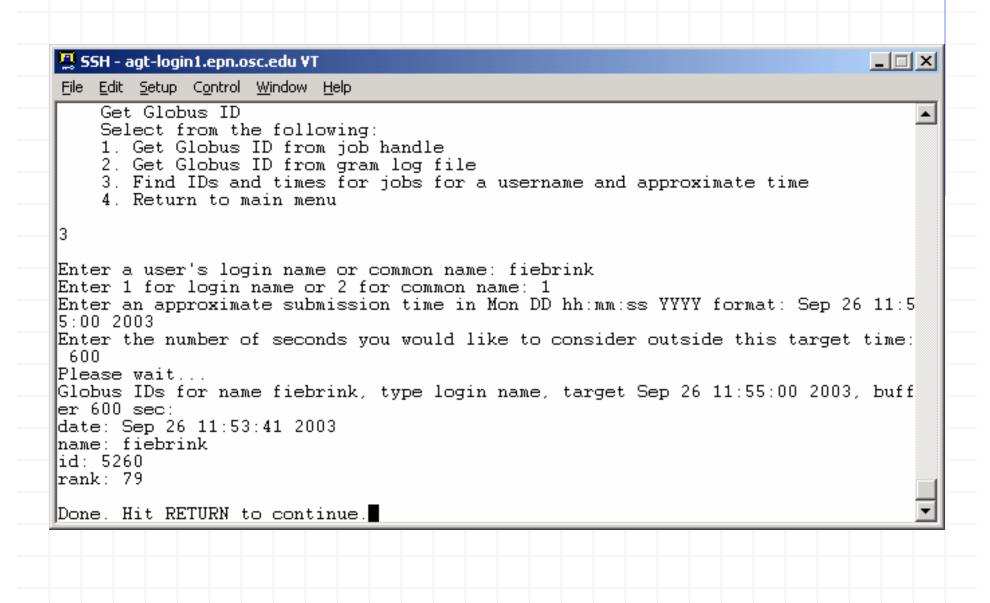

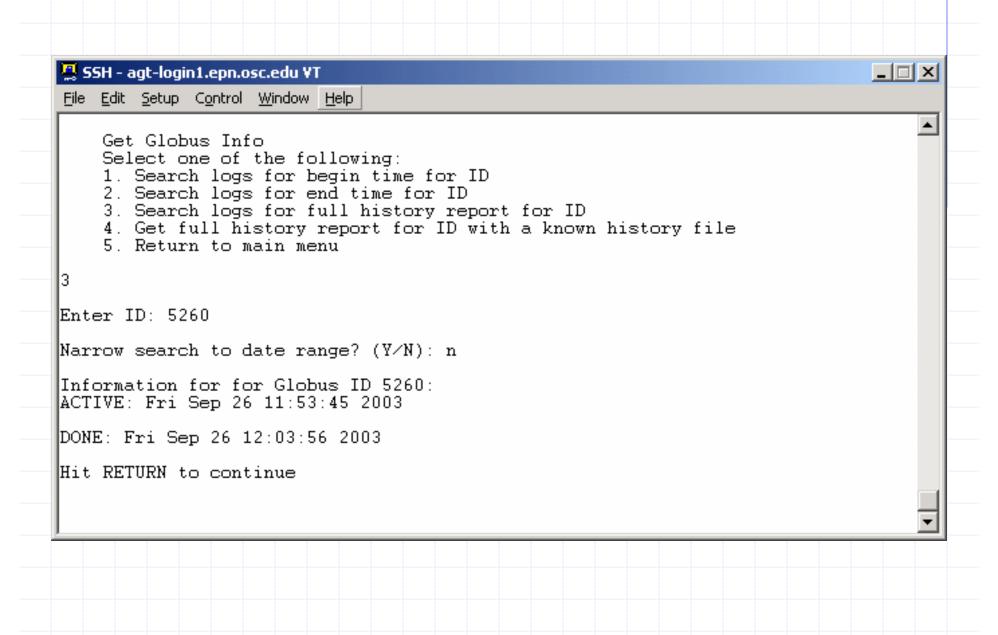

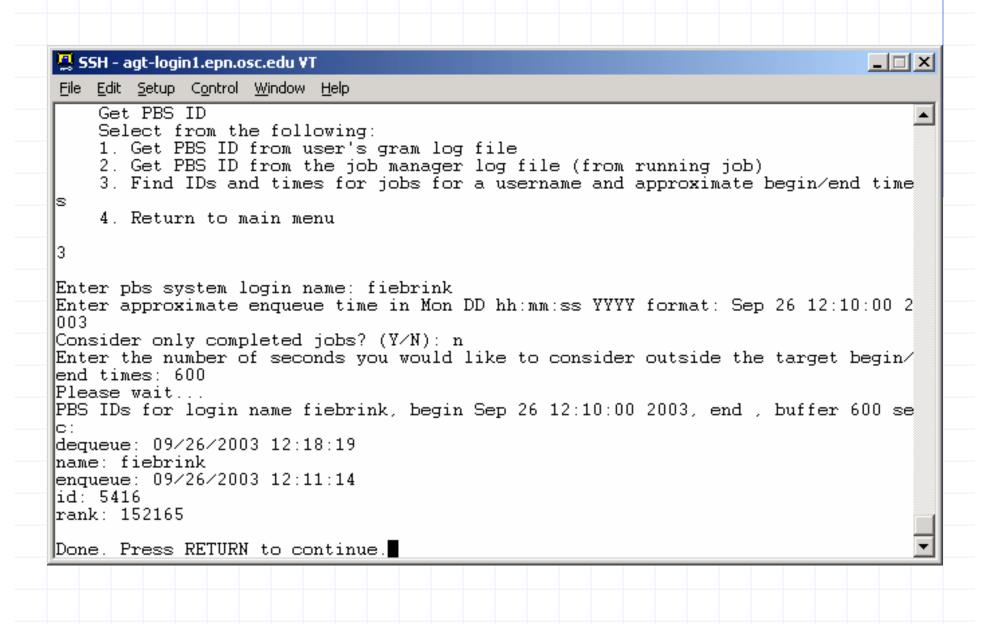

\_ | □ | × | 🚇 SSH - agt-login1.epn.osc.edu VT <u>File Edit Setup Control Window Help</u> Get PBS Info Select one of the following: 1. Get enqueue time for ID 2. Get dequeue time for ID 3. Get history for ID 4. Return to main menu |Enter PBS ID: 5416 Enter first date in range to search for ID (MM/DD/YYYY): 09/26/2003 Enter last date in range to search for ID (MM/DD/YYYY): 09/26/2003 History of PBS ID 5416 from 09/26/2003 to 09/26/2003: date: 09/26/2003 12:11:14 message: 0100;PBS Server;Job;5416.agt-s001.epn.osc.edu;enqueuing into agt\_pbs, s tate 1 hop 1 |date: 09/26/2003 12:11:14| message: 0008;PBS\_Server;Job;5416.agt-s001.epn.osc.edu;Job Queued at request of fiebrink@agt-login1.epn.osc.edu, owner = fiebrink@agt-login1.epn.osc.edu, job na me = STDIN, queue = agt\_pbs |date: 09/26/2003 12:18:18| message: 0008;PBS\_Server;Job;5416.agt-s001.epn.osc.edu;Job\_Modified\_at\_request\_o f\_root@aqt-s001.epn.osc.edu |date: 09/26/2003 12:18:18| message: 0008;PBS\_Server;Job;5416.agt-s001.epn.osc.edu;Job Run at request of roo t@agt-s001.epn.osc.edu |date: 09/26/2003 12:18:19| message: 0010;PBS Server;Job;5416.aqt-s001.epn.osc.edu;Exit\_status=0\_resources\_u sed.cput=00:00:00 resources used.mem=0kb resources used.vmem=0kb resources used. walltime=00:00:00 |date: 09/26/2003 12:18:19| message: 0100; PBS Server; Job; 5416.agt-s001.epn.osc.edu; dequeuing from agt pbs, s tate 5 Hit RETURN to continue

# Python GUI

- Calls command line versions of perl subroutines
- Rapid information retrieval with cascading input

| OSC Grid User Services                                           |                                                          |                               |                      | >                             |
|------------------------------------------------------------------|----------------------------------------------------------|-------------------------------|----------------------|-------------------------------|
| Change Grid Resource agt-login.epn.osc.edu                       |                                                          |                               |                      | Get PBS Server<br>Log Entries |
| Log Grep Program Path /apps/vdt/consult/logg.pl                  |                                                          |                               |                      |                               |
| Job History File Path /apps/vdt/globus/tmp/job_manager_status    |                                                          |                               |                      | Search Maui<br>Scheduler Log  |
| null                                                             |                                                          |                               |                      | Search Globus                 |
| Change Globus Gatekeeper Log                                     |                                                          |                               |                      | Gatekeeper Log                |
| Job Manager Log Location /apps/vdt/globus/tmp/job_manager_status |                                                          |                               |                      | hold                          |
| PBS Server Log Path /var/spool/pbs/server_logs                   |                                                          |                               | hold                 |                               |
| GRAM Log File                                                    |                                                          |                               |                      | hold                          |
| GET GLOBUS ID                                                    |                                                          |                               |                      |                               |
| From users Gram log File From                                    | m Globus job handle:                                     |                               |                      |                               |
| From local username     Get                                      |                                                          | Approx. submission time       | Sep 26 12:33:46 2003 |                               |
| From grid common name                                            |                                                          | Time window (sec)             | 600                  | ,                             |
|                                                                  | FIND GLOBU                                               | S LOGS                        |                      |                               |
| Find job history                                                 | Start (MM/DD/YY) Between dates                           |                               |                      |                               |
| & manager logs                                                   |                                                          | End (MM/DD/YY)                |                      |                               |
|                                                                  | GET INFORMATION I                                        | FOR GLOBUS ID                 |                      |                               |
| Search for begin time  Between Da                                | Start - MM/DD/                                           | YY                            |                      |                               |
| Search for end time (optional)                                   | en en en en en en en en en en en en en e                 | ~                             |                      |                               |
| Search for full report                                           | End - MM/DD/Y                                            | Υ                             |                      |                               |
| Get full report from history file                                |                                                          |                               |                      |                               |
| GET PBS ID                                                       |                                                          |                               |                      |                               |
| From users GRAM                                                  | M log file                                               | From job mar                  | nager log file       |                               |
| Find ID from: username                                           | and appro                                                | ox. starting time Sep 26 12:3 | 33:46 2003           | 38                            |
| Search for running jobs                                          |                                                          | Time window(se                | ac) 20               |                               |
| <ul> <li>Search for completed jobs:appro</li> </ul>              | ox ending time Sep 26 12:33                              | :46 2003                      | ec, 20               |                               |
| Enqueue time for job:                                            | Dequeue time f                                           | for job:                      |                      |                               |
| Search for enqueue time                                          | 5                                                        | Start (MM/DD/YYYY)            |                      |                               |
|                                                                  | Search for dequeue time  Between Dates  End (MM/DD/YYYY) |                               |                      |                               |

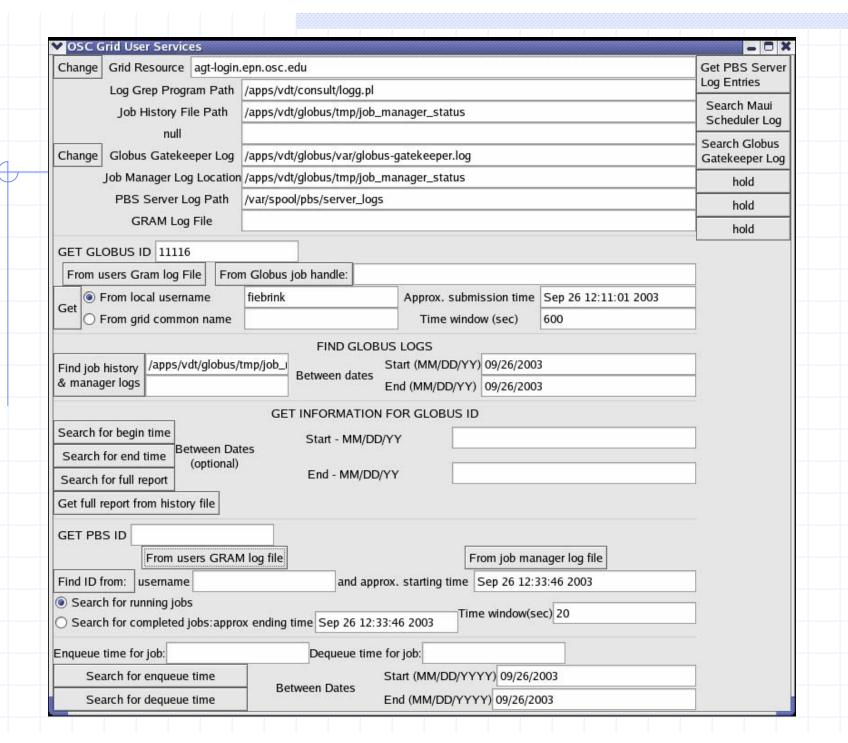

#### Deployment requirements

- "Verbose" logging: globus/job manager configuration
- Keep log files
- Standard or published log locations
- Installation of scripts on grid resources

#### Future possibilities

- Usage
  - Quick problem tracing
  - Focused human assessment
- Further development
  - Windows implementation
  - Java interface
  - Incorporation of other job managers